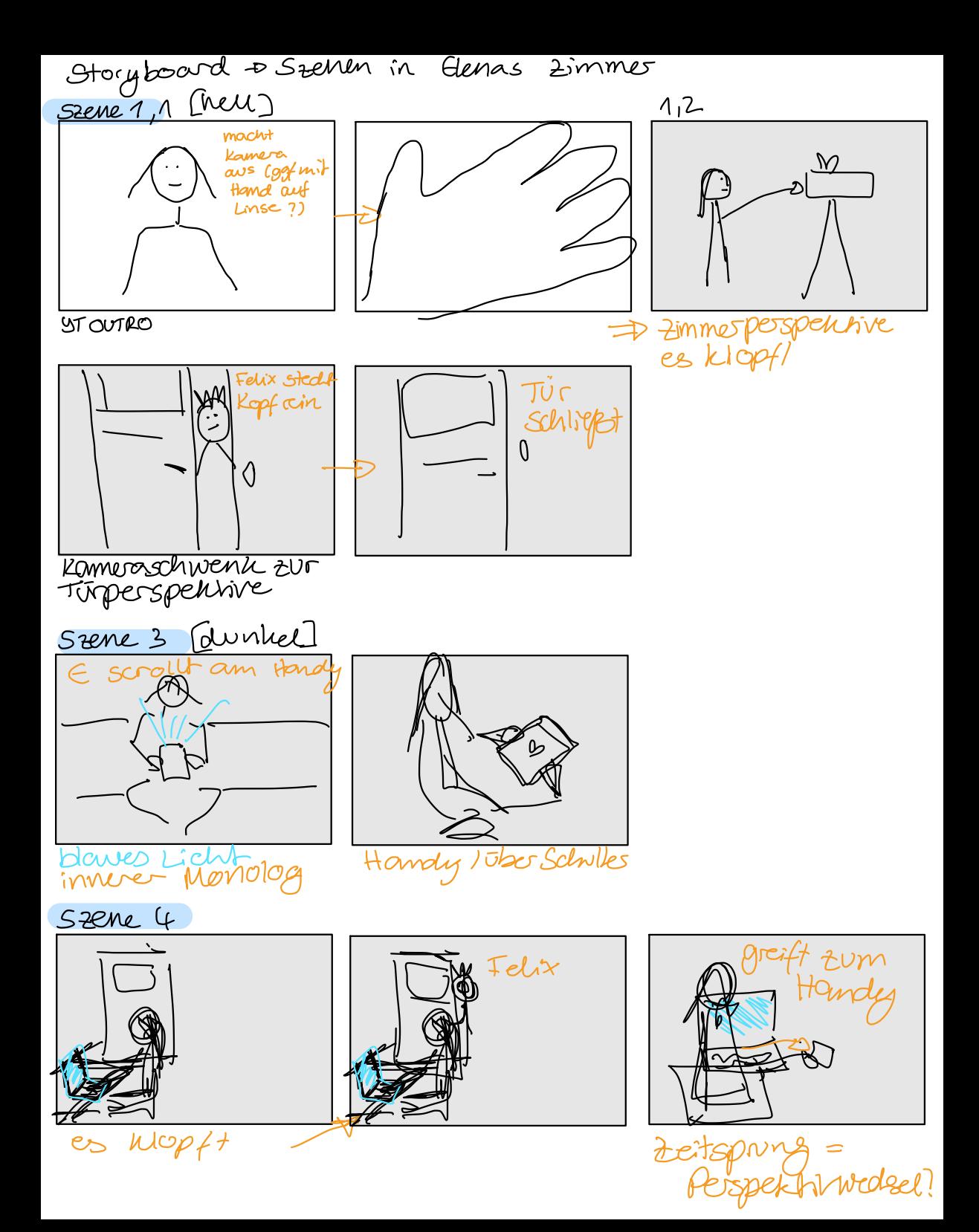

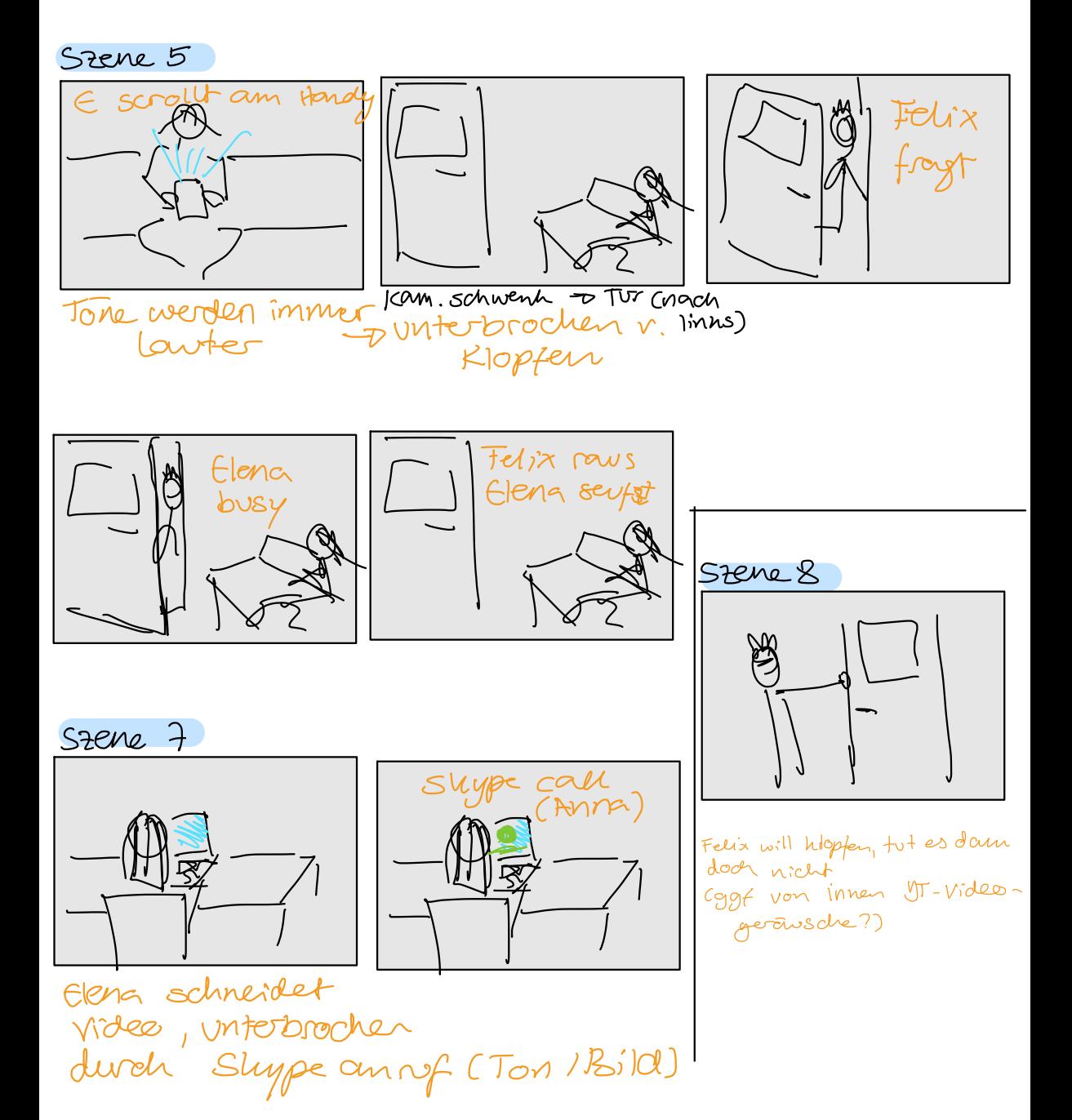

SEEME 10

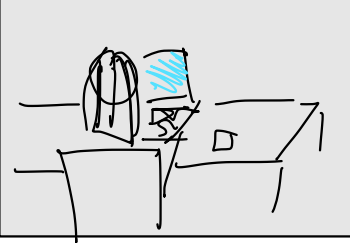

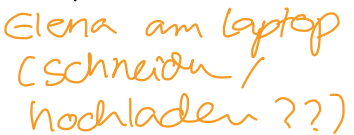

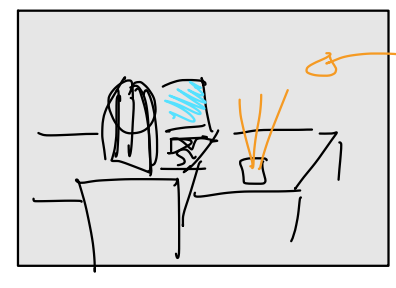

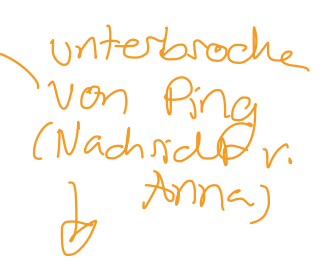

+ immer lawtere / mehr sounds (mental breakdown)

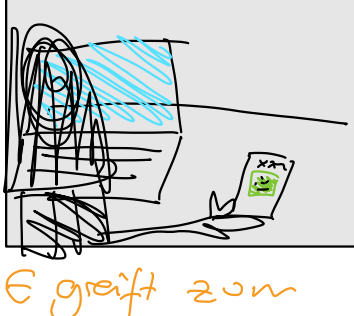

Handy

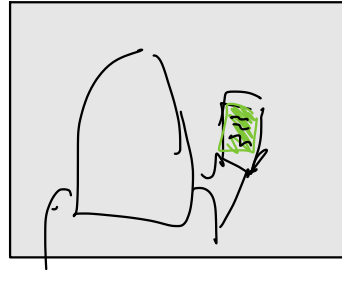

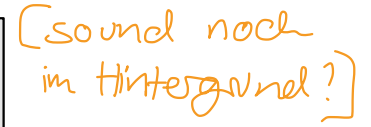

D Kamera bewegung näher+ ike Schulte & Nachschl  $k$ 

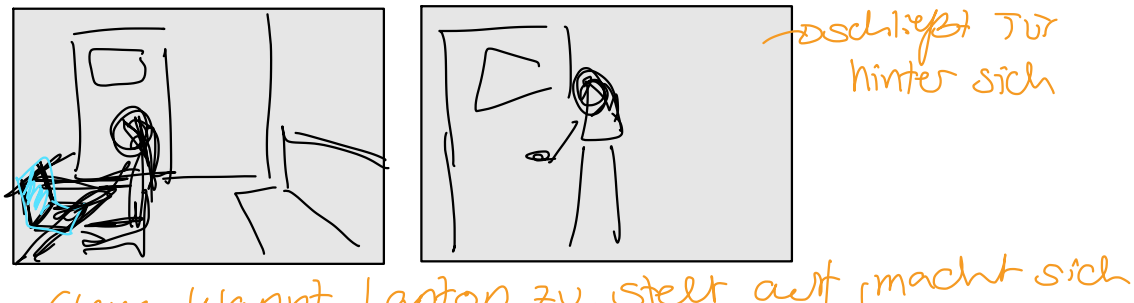

Elena Wappt Laptop zu, stelt auf macht sich

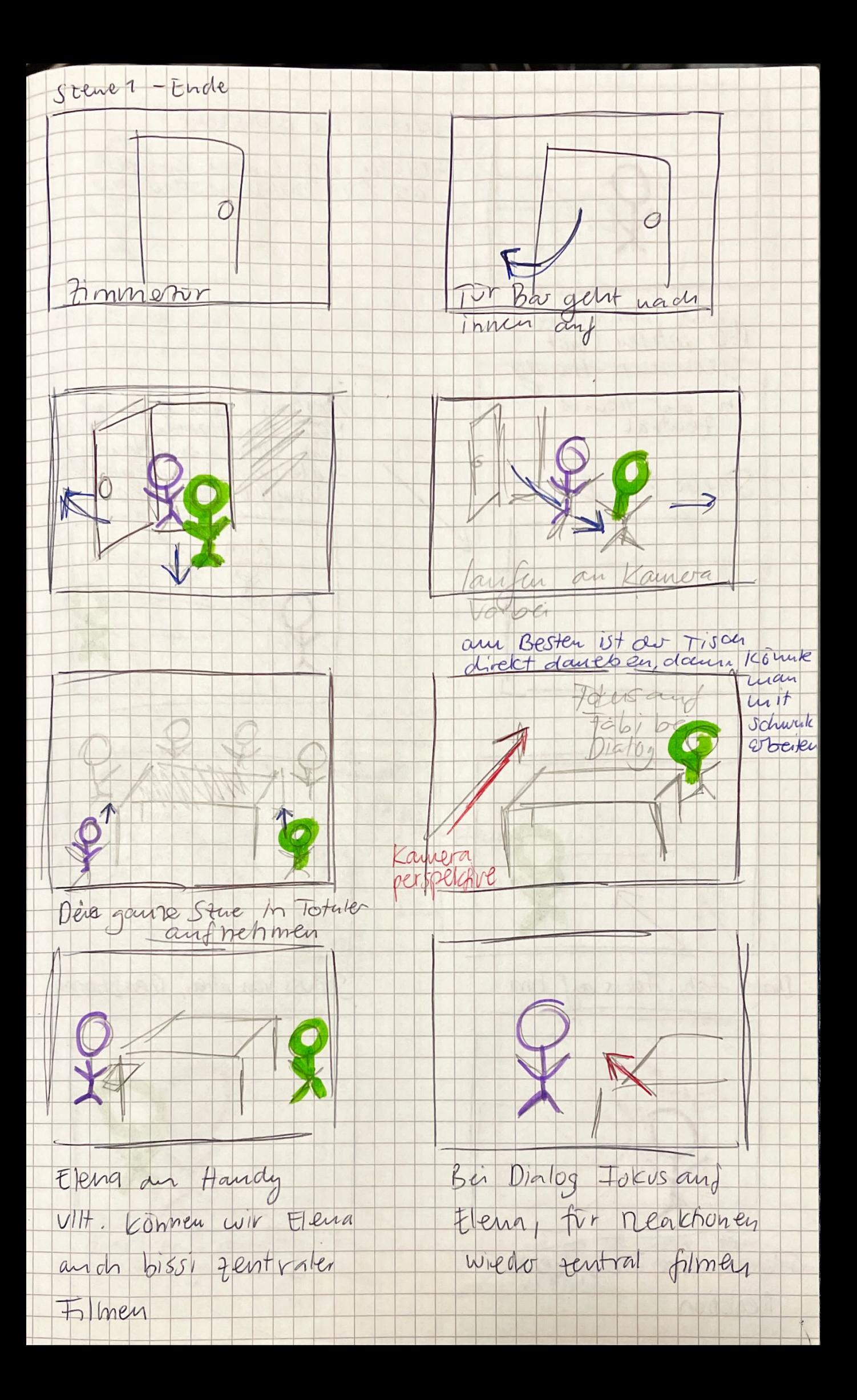

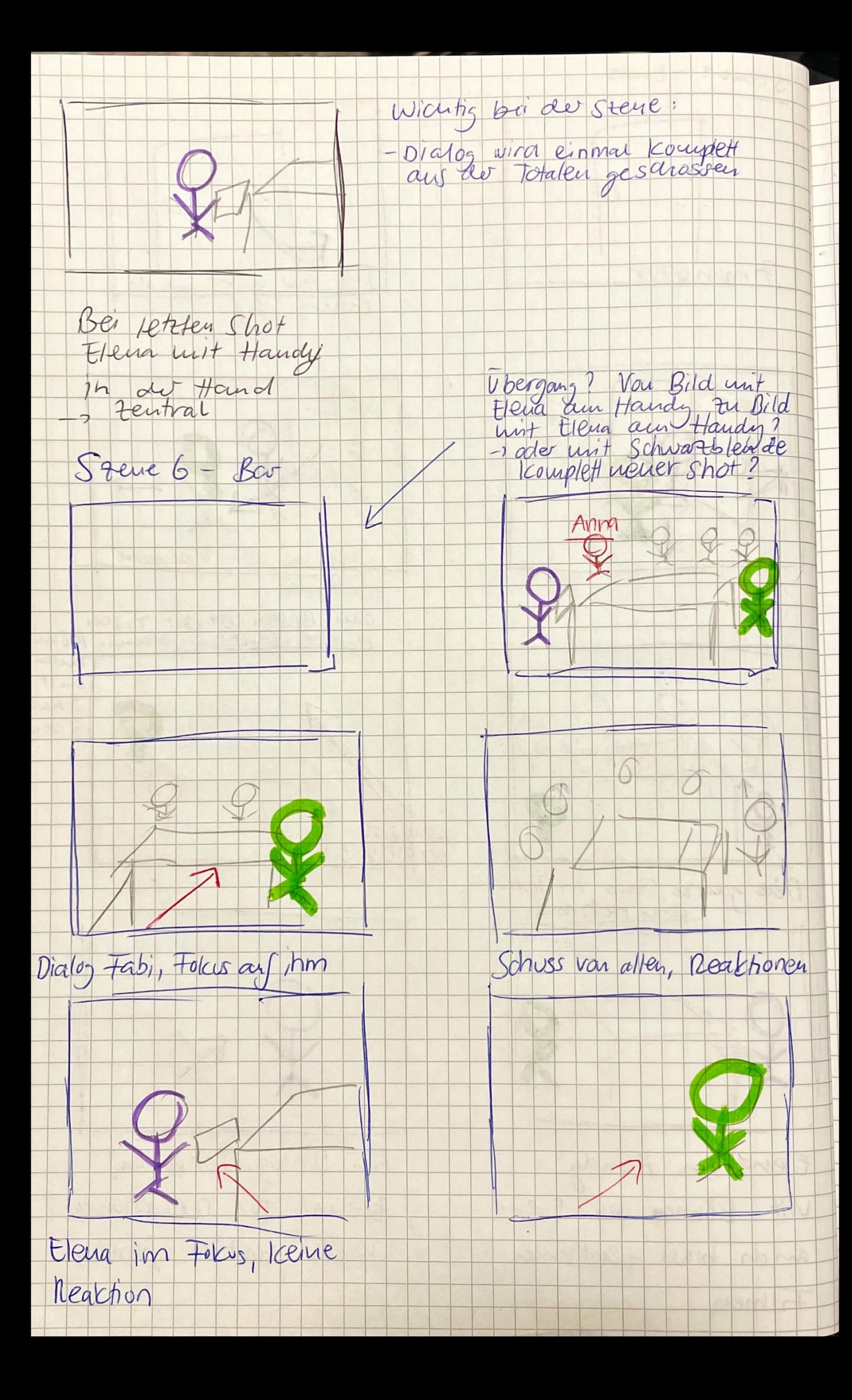

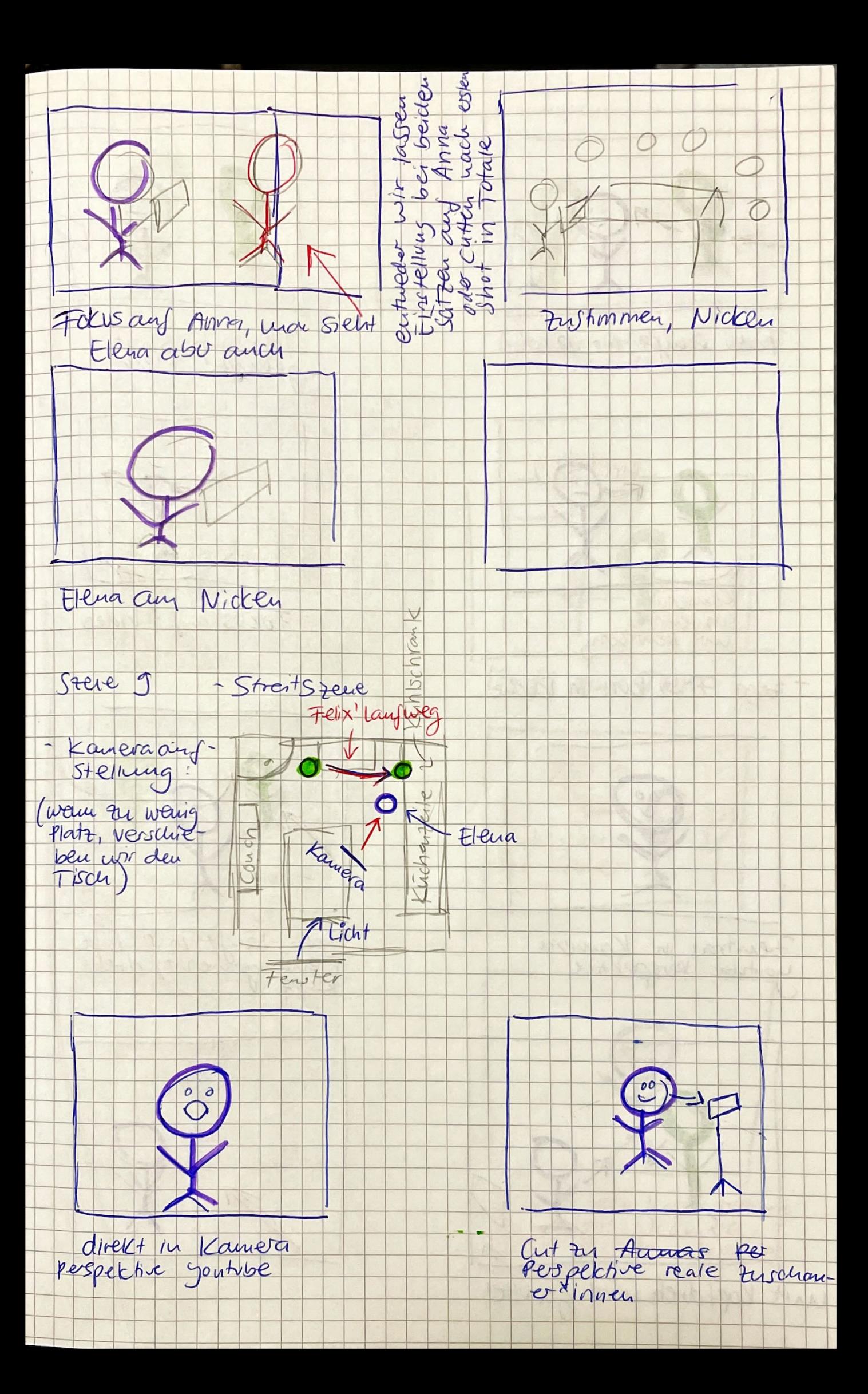

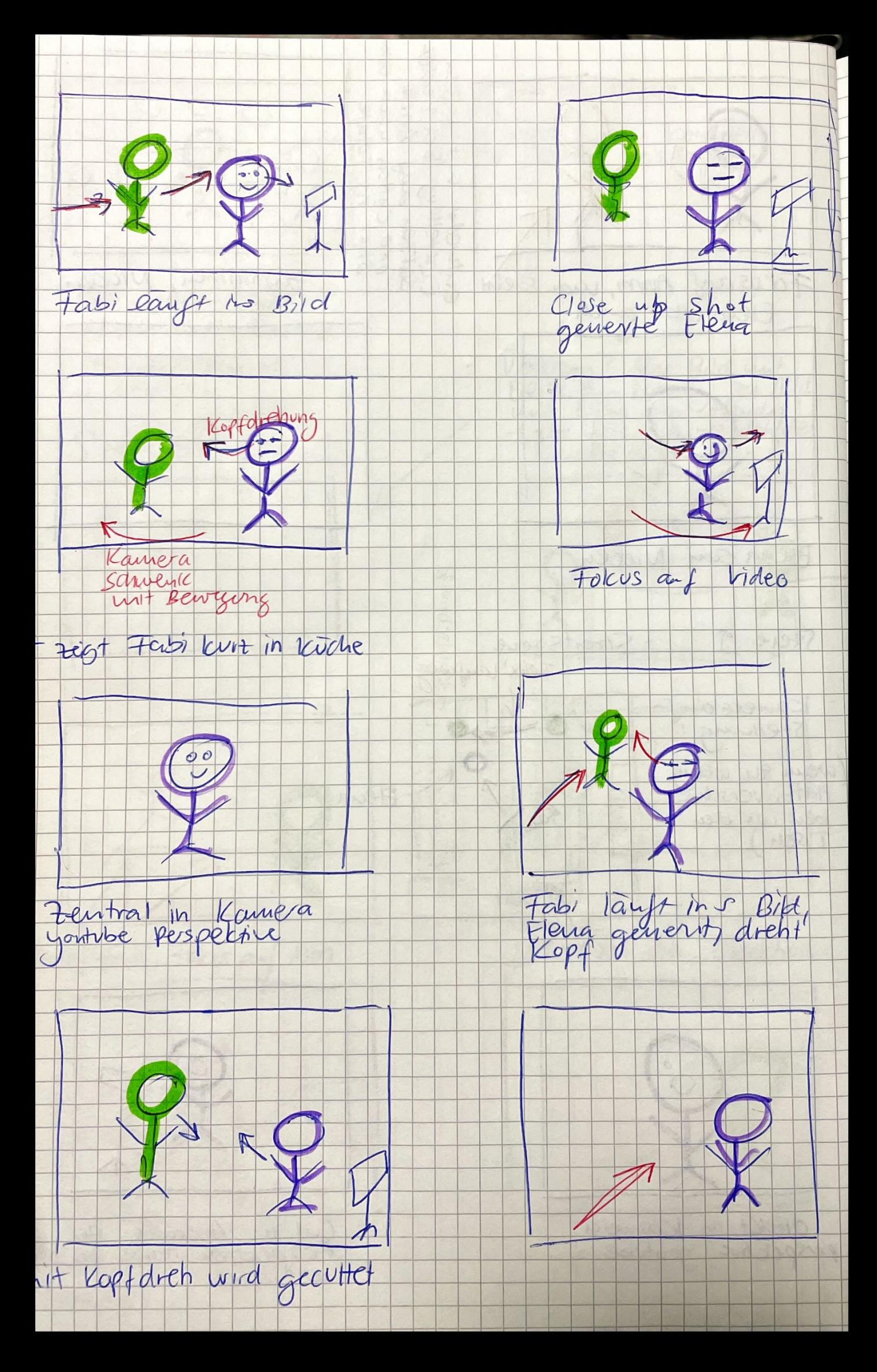

![](_page_7_Figure_0.jpeg)

![](_page_8_Figure_0.jpeg)

![](_page_9_Figure_0.jpeg)